Databases Web programming

Hallgrímur H. Gunnarsson

## Basic model

Whenever your browser fetches a file (web page, image, etc) from a web server, it does so using HTTP (Hypertext Transfer Protocol)

Example: web browser sends a request: give me /abc.jpg or /index.html, and the web server sends back a response: here's the file, followed by the file itself

Formally: HTTP is a request-response protocol based on the client-server model

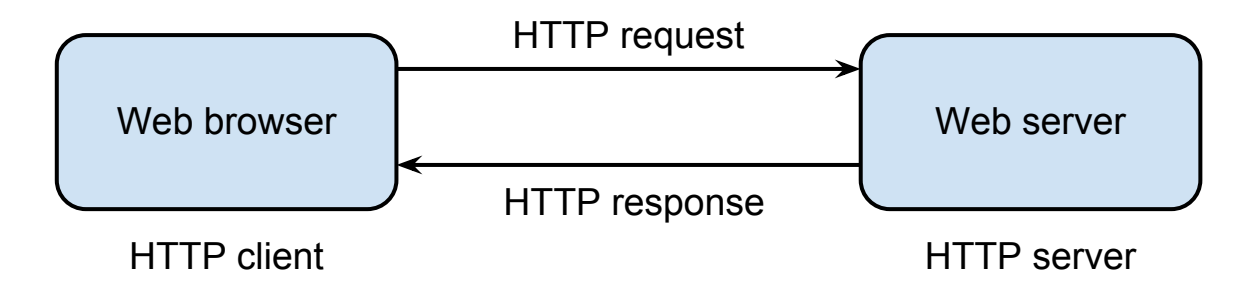

## HTTP request message

HTTP request format:

Request line, such as GET /logo.png HTTP/1.1 Zero or more header lines An empty line An optional message body (e.g. query data or query output)

Request line:

```
METHOD URI HTTP/x.x
```
e.g.

GET /path/to/file HTTP/1.1

Request methods: GET, POST, HEAD, ... and more

## Request method: GET

GET is for getting (retrieving) data (not everyone follows this convention though)

Strictly speaking, GET should be idempotent, i.e. have no side-effects. Execution of  $N > 0$  identical GET requests should be the same as for a single request

Therefore, use GET when the request does not change anything, otherwise use POST

Example of a HTTP GET request:

GET / HTTP/1.1 Host: www.mbl.is <empty line>

## Request method: POST

A GET request is just for getting, but a POST request may involve anything, like storing or updating data, i.e. POST usually involves side-effects

In a GET request, data must be encoded in the URL, e.g.

GET /test.php?key1=value1&key2=value2

but in POST the data appears within in the message body

Example of a HTTP POST request:

```
POST /test.php HTTP/1.1
Content-Type: application/x-www-form-urlencoded
Content-Length: 23
```

```
key1=value1&key2=value2
```
## Typical HTTP GET response

#### Typical response is 200 OK:

hhg@hhg:~\$ nc 130.208.143.96 80 GET /~hhg4/x.php HTTP/1.1 Host: brainfuck.nord.is

HTTP/1.1 200 OK Date: Thu, 22 Sep 2011 20:53:02 GMT Server: Apache/2.2.9 (Debian) PHP/5.2.6-1+lenny13 X-Powered-By: PHP/5.2.6-1+lenny13 Content-Length: 7 Content-Type: text/html

123456

## HTTP redirect

#### 301 redirect to another location (specified by Location in header)

```
HTTP/1.1 301 Moved Permanently
Date: Thu, 22 Sep 2011 18:57:27 GMT
Server: Apache
Location: http://www.mbl.is/frettir/
Cache-Control: max-age=300
Expires: Thu, 22 Sep 2011 19:02:27 GMT
Vary: Accept-Encoding
Content-Length: 294
Content-Type: text/html; charset=iso-8859-1
```

```
<!DOCTYPE HTML PUBLIC "-//IETF//DTD HTML 2.0//EN">
<html><head>
<title>301 Moved Permanently</title>
</head><br/>body>
<h1>Moved Permanently</h1>
<p>The document has moved <a href="http://www.mbl.is/frettir/">here</a>.</p>
<hr>
<address>Apache Server at www.mbl.is Port 80</address>
</body></html>
```
## HTTP is stateless

HTTP is a stateless protocol. Each request is processed independently of other requests

A stateless protocol does not require the server to retain session information or any other state across multiple requests

Contrast with e.g. FTP: each connection is a session with state such as who is logged in, working directory, etc.

Consequently, in order to keep state across multiple requests in HTTP (e.g. to implement *sessions*), the application must store the state, it cannot rely on HTTP

But how can the application track which requests belong to the same session? By using so-called *HTTP cookies*

## Keeping state

Main idea: encode state in HTTP server response such that the next request includes the state

Many options: use hidden fields in HTML forms, parameters in URLs, etc. But the most popular one is using so-called *HTTP cookies*

HTTP cookies were invented by Netscape in 1994, and they are implemented in all browsers today

Cookies are key-value strings, issued by HTTP servers as part of a HTTP response

When the HTTP client next communicates with the server, all cookies from that particular server are automatically submitted as part of the HTTP request

## Cookie example

Server issues cookie in HTTP response:

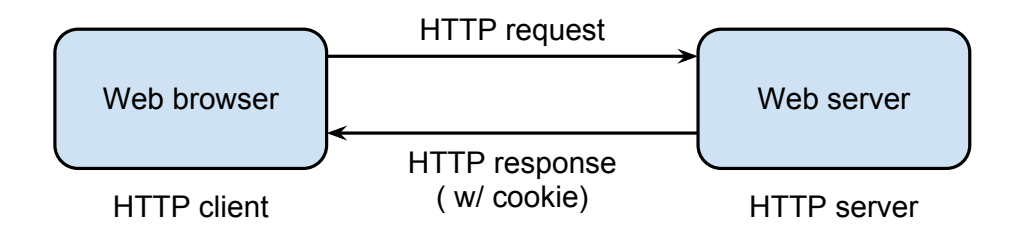

Next request includes cookie in HTTP request:

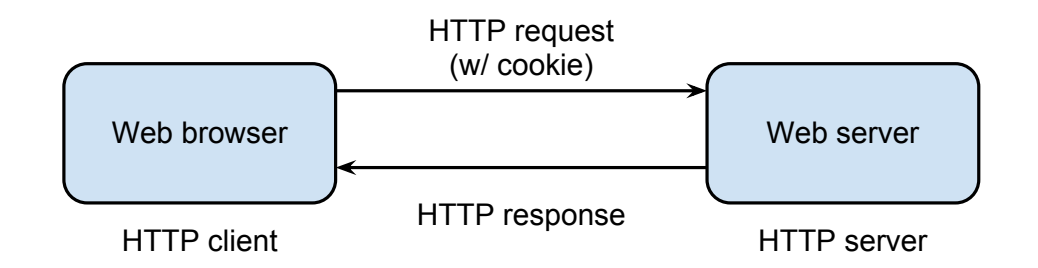

## Cookie example

#### Server issues cookie:

hhg@hhg:~\$ nc 130.208.143.96 80 GET /~hhg4/x.php HTTP/1.1 Host: brainfuck.nord.is

HTTP/1.1 200 OK Set-Cookie: PHPSESSID=95bff8aa1946a8ae82933f0b89f03bd5; path=/ Expires: Thu, 19 Nov 1981 08:52:00 GMT Content-Length: 0 Content-Type: text/html

#### Next request includes cookie:

GET /~hhg4/x.php HTTP/1.1 Host: brainfuck.nord.is Cookie: PHPSESSID=2777a01a242541a3d28f82a399b690f1

HTTP/1.1 200 OK Content-Length: 0 Content-Type: text/html

## **Sessions**

Most common use of cookies is to implement so-called *sessions*

How it works:

- 1. Web server generates a hard-to-guess session identifier and issues it as a cookie
- 2. Browser includes the session identifier in all subsequent requests
- 3. Web server uses the session identifier to store and lookup session state on the server

Session state might include whether, for example, a user is logged in, his username, contents of his shopping cart (for a shopping site), etc.

## **Sessions**

Session table maps session identifier *→* session state

Session state is usually also a table of key/value pairs

Example:

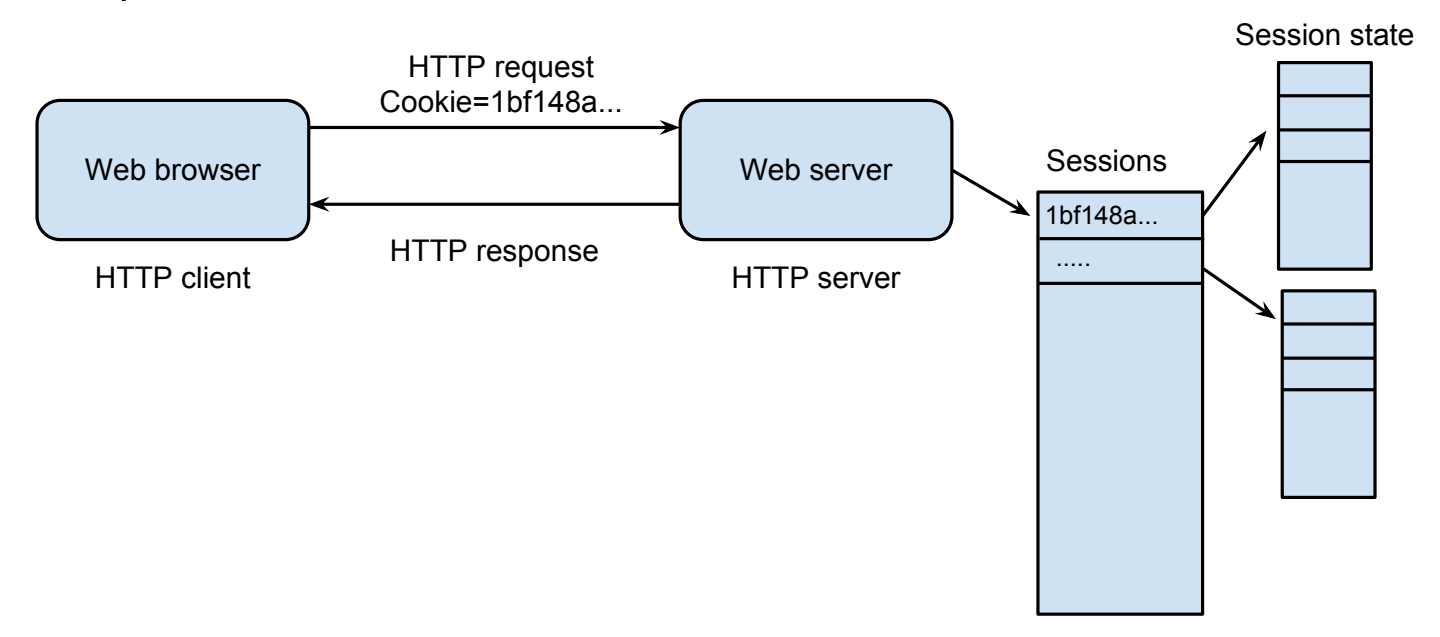

## Static vs. dynamic content

Web server can serve *static data*, e.g. files from disk. But it might also serve *dynamic data*, generated on-the-fly in response to a request

Usually dynamic data is generated by executing code in some form on the server

Executed code can access data from HTTP request, e.g. parameters and data

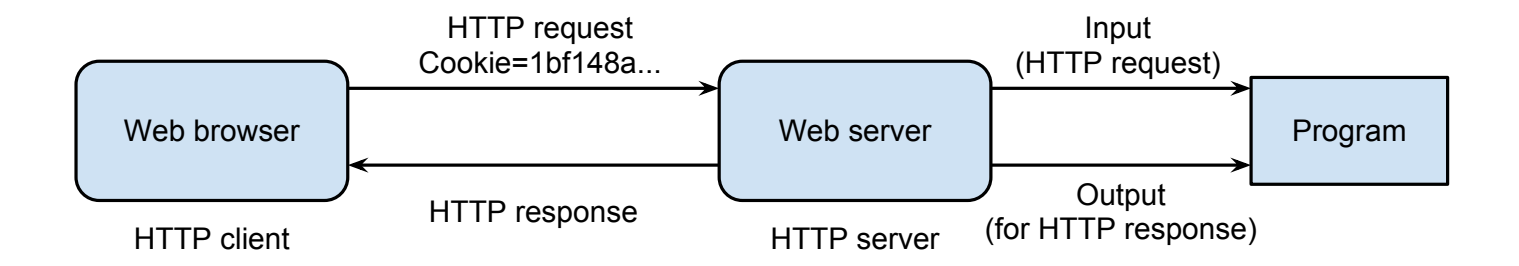

## Basic PHP code

Default PHP setup in Apache works like this: if the filename ends in ".php", then the file is executed using the PHP interpreter

Code is embedded in file, enclosed in special <?php and ?> tags.

```
\verb|<html>|<body>
<h1>Testing</h1>
<?php
print "Hello world\n";
?>
</body>
\langle/html>
```
# Sessions in PHP  $(1)$

Calling the session\_start() function will open (and if necessary create) a persistant session on the server

The session is identified by using a cookie named PHPSESSID

```
\hbox{\tt <html>}<body>
<h1>Testing</h1>
<?php
session_start();
print "Hello world\n";
?>
</body>
\langle/html>
```
# Sessions in PHP (2)

Session state can be accessed through the global variable \$\_SESSION in PHP

\$ SESSION is a dictionary (associative array) of key-value pairs

```
\hbox{\tt <html>>}<body>
<h1>Testing</h1>
<?php
session_start();
print $_SESSION['counter'];
print "\n";
$_SESSION['counter'] += 1;
?>
</body>
\langle/html>
```
# PHP walkthrough

Code walkthrough (all code will be available on the website):

- 1. Login/logout example
- 2. HTML forms
- 3. Accessing GET/POST data from PHP
- 4. HTML form -> SQL insert example
- 5. SQL query from PHP, render SELECT as HTML table
- 6. Using templates to separate code from HTML
- 7. Using template to render SQL result

# **Caching**

Basic idea: If fetching some value is expensive (and you might need to fetch it repeatedly), then fetch it once, store it in memory and use it often

Memory vs. time trade-off

Caching is everywhere, CPU caches, page cache (disk cache), web cache, DNS cache, database cache, etc.

In the context of web programming and databases: database is slow, rendering might be slow *⇒* cache database results, pages, etc.

## Why use caching?

Disk is the new tape! Fast for sequential access, very slow random access

DRAM: 100ns to access, 20 GB/s, \$12/GB

Disk: 10ms to access, 200 MB/s, \$0.05/GB

SSD: 0.1ms to access, 250 MB/s, \$1.5/GB

*⇒* Anything that touches disk kills performance

## Numbers everyone should know

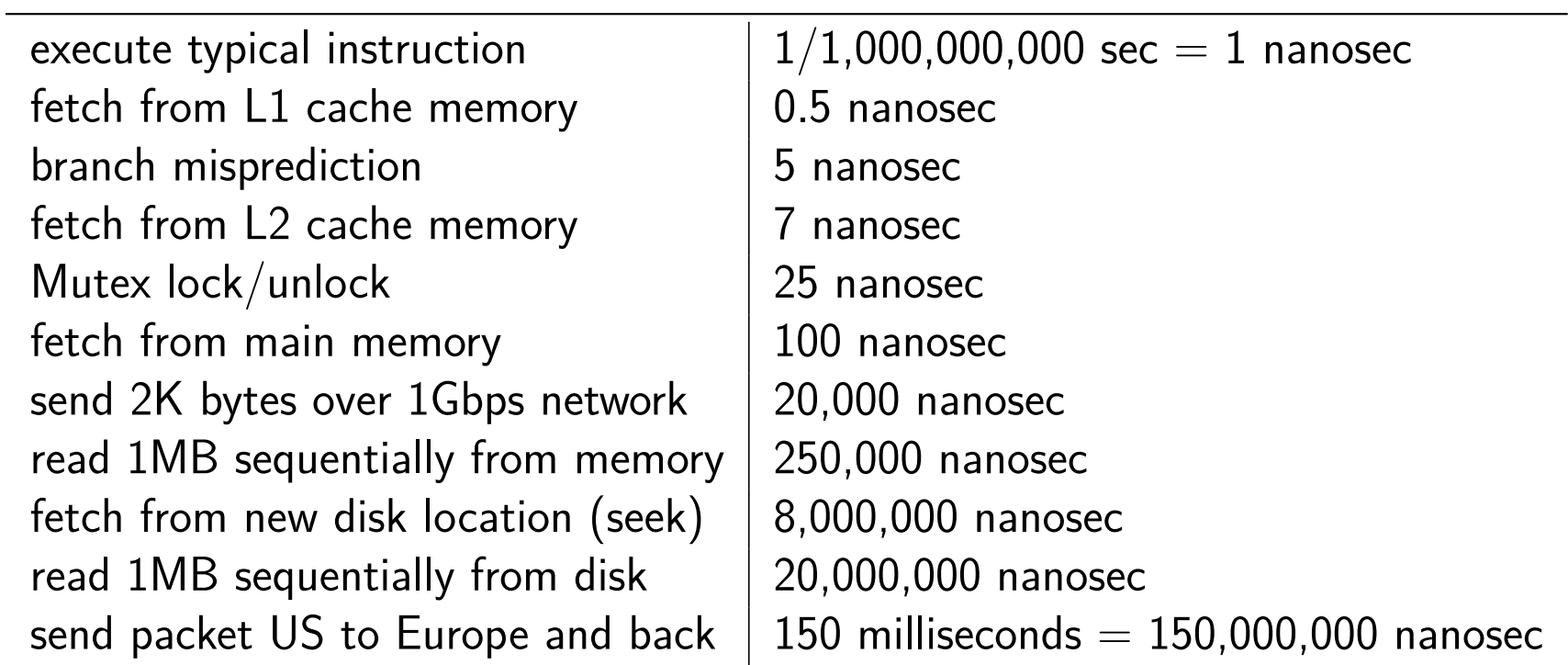

(Source: Peter Norvig)

## Memcached

A open-source high-performance, distributed memory object caching system

Memcached is generic in nature, but it was originally intended to speed up dynamic web applications by alleviating database load

It is an in-memory key-value store for small chunks of arbitrary data (strings, objects) from results of database calls, API calls, page rendering, etc.

Basically, a big hash table in memory with expiration rules, and basic get/set/increment/etc. operations

Big users: Facebook, YouTube, Reddit, Twitter, Zynga

## Typical Memcache + Database Usage

Typical fetch operation:

- 1. Try to fetch data from cache
- 2. If it exists, return data
- 3. If it does not exist, query database, store result in cache, return data

Typical update operation:

- 1. Update database
- 2. Expire or update value in cache

## Memcached at Facebook

### **Total**

Operations:

- *→* Over 400M GET/s
- *→* Over 28M SET/s

### Size:

- *→* Over 2T items
- *→* Over 200TB of RAM

Network I/O:

- *→* Peak rx: 530Mpkts/s, 60 GB/s
- *→* Peak tx: 500Mpkts/s, 120 GB/s

Source: memcache@facebook at QCon 2010 in Beijing

### **Typical server**

Operations:

- *→* 80K GET/s
- *→* 2K SET/s

### Size:

- *→* 200M items
- *→* 64GB of RAM

### Network I/O:

- *→* rx: 90Kpts/s, 9.7 MB/s
- *→* tx: 94Kpts/s, 19 MB/s

## Topics to discuss

- 1. Cache stampede
- 2. How to partition data in a distributed caching system
- 3. Hashing and consistent hashing